## Workshop "Introducción a la Robótica con Microcontroladores"

#### Módulo 2: Sensores Básicos

Ing. Martín Baudino: [martinbaudino@gmail.com](mailto:martinbaudino@gmail.com) Ing. Pablo Garrone: [pdgarrone@gmail.com](mailto:pdgarrone@gmail.com)

#### Estructura del Workshop

- Módulo 2: Sensores Básicos
	- Conversor Analógico a Digital (ADC)
	- Sensores reflectivos:
		- De luminosidad por infrarrojo
		- De distancia por ultrasonido
	- Medición y administración de tiempos
	- Temporizadores del LPC4337
	- Módulo de Captura
	- Ejercicio final: robot seguidor de líneas con detección de obstáculos

#### Conversión Analógica a Digital

- **E** Microcontroladores trabajan con números discretos
- Para representar una señal analógica, primero se debe "digitalizar"
- **Esto significa generar una representación** discreta de la señal continua
- Para ello se utiliza un dispositivo interno, el Conversor Analógico Digital (ADC)
- Dependiendo de la cantidad de bits del ADC, será la cantidad de códigos posibles

# Conversión Analógica a Digital  $-120$ Time (t)  $-120$ Volts (v)  $Time(t)$

#### Conversión Analógica a Digital

- 2x ADCs de 10 bits de aproximaciones sucesivas
- 8x Canales de entrada por ADC
- Registros de resultados individuales por canal (<IRQs?)
- Ráfagas de conversión para una o múltiples entradas
- Rango de Medición = 0 a 3,3V
- Tiempo de conversión para 10 bits = 2,45us
- **E** Tasa de conversión = 400 kMuestras/s
- Conexión con DMA
- Conversión en transición de entrada o Match de **Temporizador**

#### Conversión Analógica a Digital

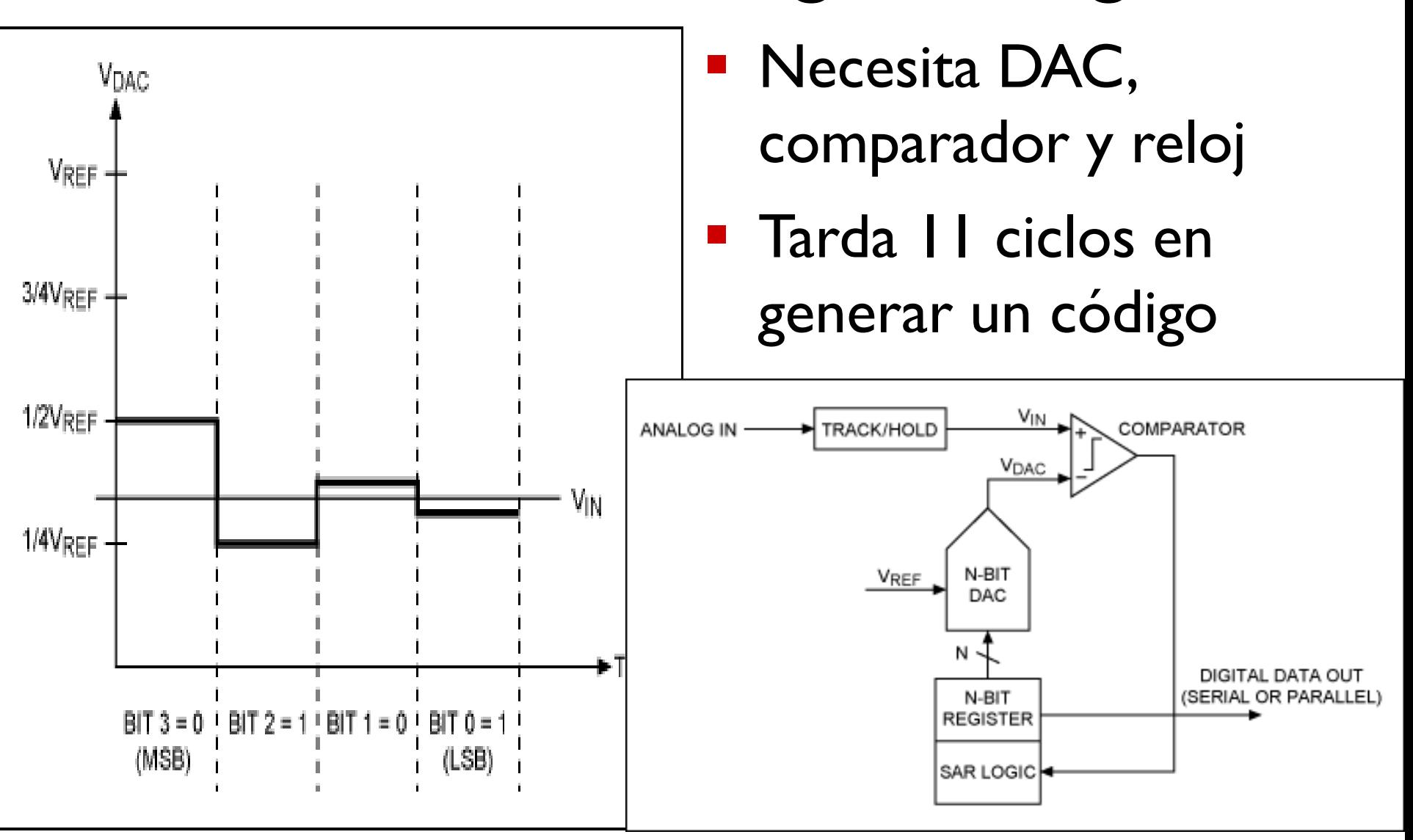

#### Sensor: Luminosidad por IR

#### **• TCRT5000**

▪ Conectado a CH1 y CH2 de ADC

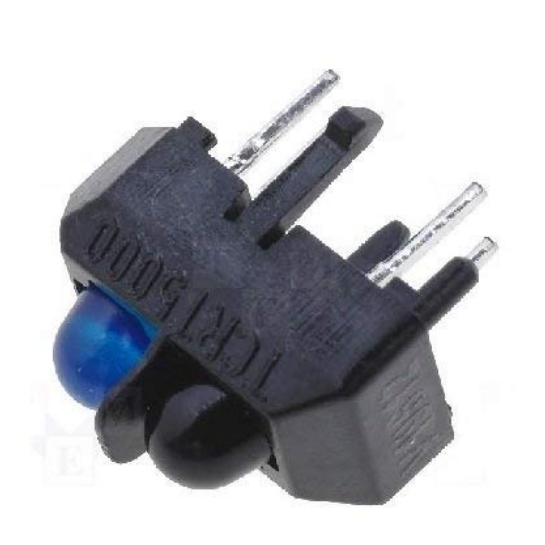

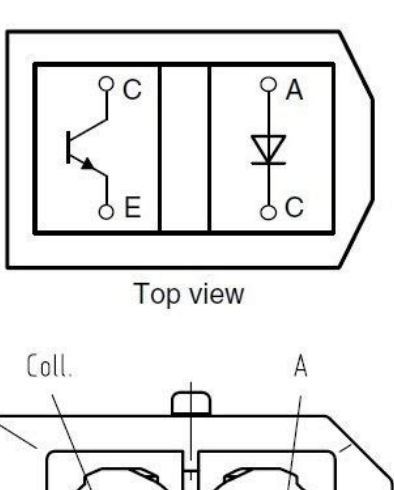

**CRT500** 

Cath.

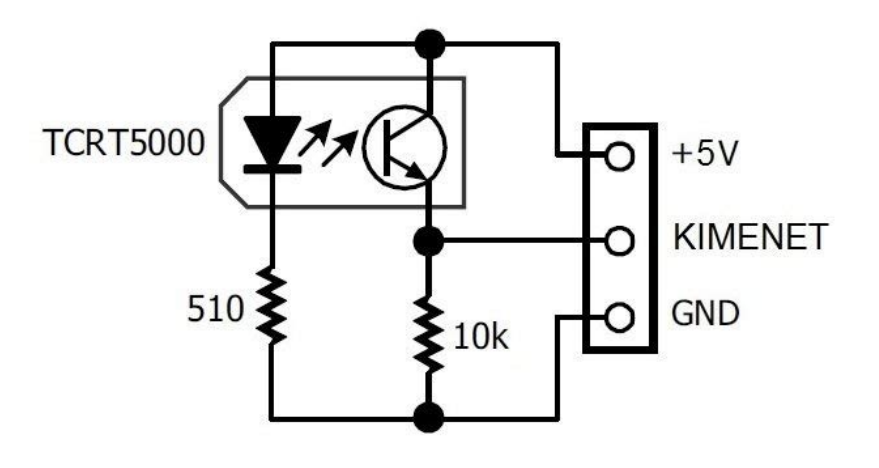

#### Ejercicio 4:ADC

- **EXTER: Leer los sensores IR y encontrar un valor que** sirva como umbral entre los colores negro y blanco
	- Sensor izquierdo  $\rightarrow$  adcRead(CHI);
	- $-$  Sensor derecho:  $\rightarrow$  CH2
- **· Imprimir los valores por consola utilizando las** funciones:
	- print("Imprime cadena");
	- println("Imprime cadena con \r\n");
	- $-$  print int(int valor);//Imprime entero

## Ejercicio 5: Seguidor de línea

- **E** Implementar las tareas de seguidor de línea utilizando la función ya implementada: – uint8\_t seguir\_linea(void);
- **Devuelve los siguientes valores:** 
	- LINEA\_ADELANTE
	- LINEA\_GIRAR\_DERECHA
	- LINEA\_GIRAR\_IZQUIERDA
	- LINEA\_DETENER
- ¿Qué forma de control de flujo conviene implementar?

#### Medición de Tiempo

- **EXTEMPORT TEMPORT EN CONTEXA EXTENCES**
- **E Generando eventos a una cadencia fija,** podemos determinar el tiempo transcurrido a partir del número de cuentas:

 $-$  Tiempo = cnt  $*$  periodo\_reloj = cnt / frec reloj

**EXPERITEE Microcontroladores tienen múltiples** 

temporizadores para distintas aplicaciones:

- Medición de tiempo transcurrido
- Generación de eventos a intervalos fijos
- Alarmas
- Generación y/o decodificación de señales (ej: PWM)

#### Sensor: Distancia por Ultrasonido

#### **E** HCSR-04 Trigger: GPIO0 Echo: GPIO2 d  $d = v * (t/2)$  $\frac{1}{\pi}$ obstáculo  $v =$  velocidad del sonido = 0.034 cms/us  $t =$  tiempo medido de ida y regreso

#### Ejercicio 6: Sonar

- **E** Agregar al algoritmo del seguidor de líneas la capacidad de detección de obstáculos, utilizando la función de sAPI
	- float ultrasonicSensorGetDistance( ultrasonicSensorMap t aSensor, unitMap\_t anUnit)
- Detener el robot cuando se encuentre un obstáculo a menos de 10cm
- Al querer retomar la trayectoria ¿Se produce el mismo problema que en el ejercicio 4?

#### Captura de Entrada

- Utilizado para decodificar señales digitales
- Cuando una señal en pin de entrada cambia de estado, guarda el número de cuentas del temporizador en un registro específico de

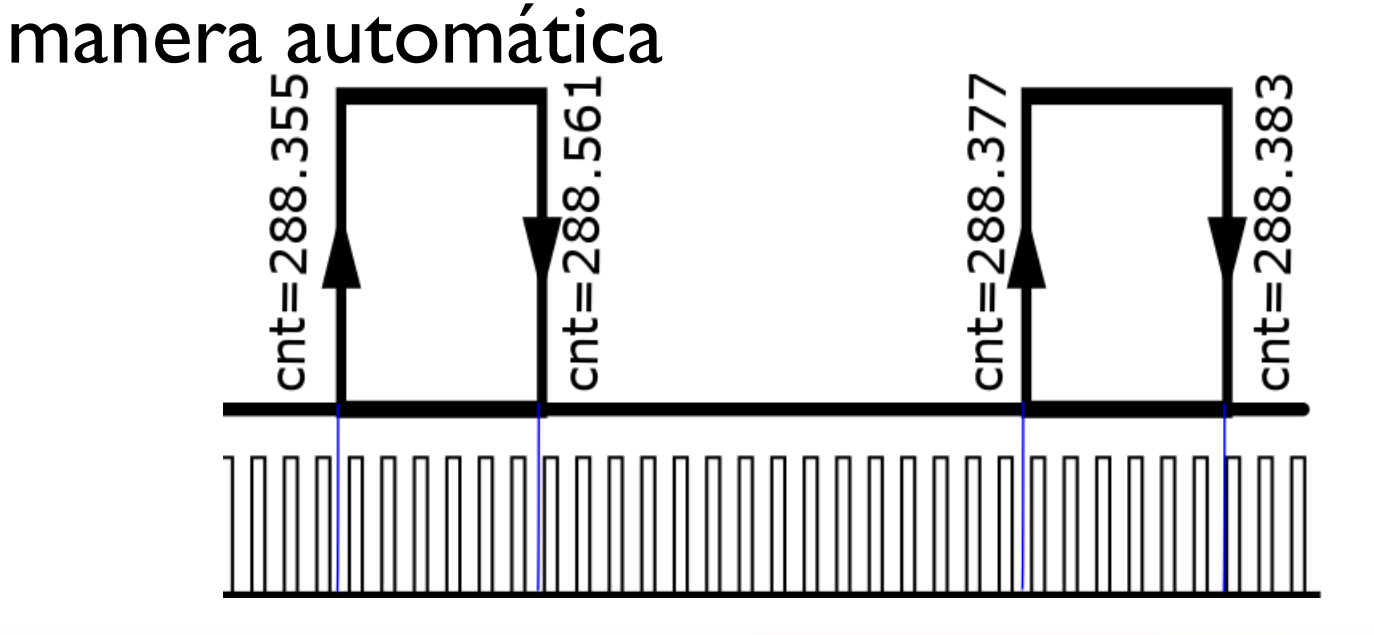

## Encoders Ópticos

- Sensor óptico TCST2103 como el TCRT5000
- Utilizando un disco ranurado generamos pulsos digitales cuyo ancho depende de la velocidad de rotación de cada rueda
- Con módulo de captura se pueden contar la cantidad de pulso y medir el ancho

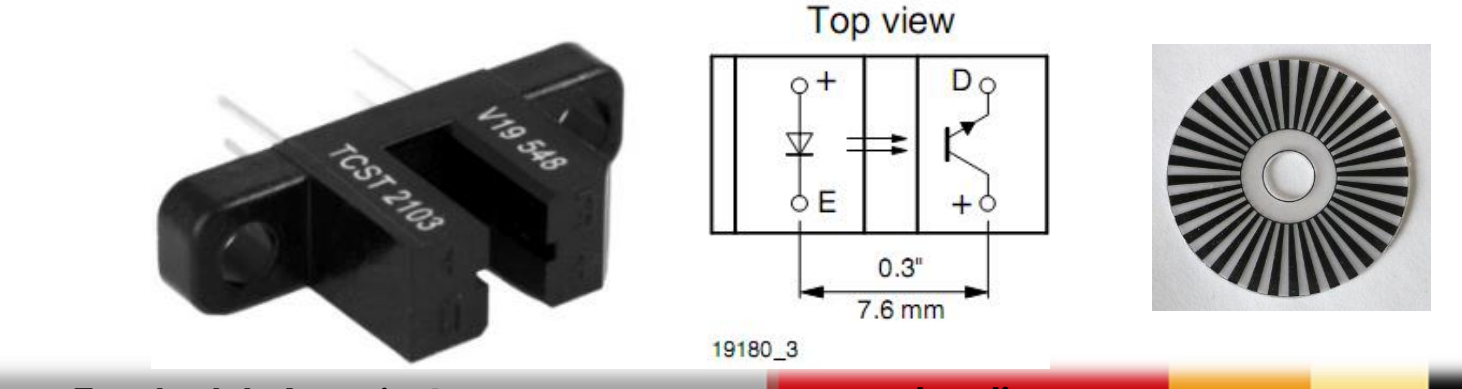

## Ejercicio 7: Integración

- **E** Agregar odometría al seguidor de líneas, leyendo las señales de los encoders con el módulo de captura de entrada
- Determinar velocidad de giro de cada rueda y distancia recorrida, utilizando la función: – void get\_encoders(encoder\_t \*izq,

encoder\_t \*der)

- ¿Qué particularidad tiene esta función?
- ¿Qué dato falta para saber la distancia recorrida?